Dinâmi
a 2, Teste 1, 01/04/2015 Prof. Thiago Ritto (tritto@mecanica.ufrj.br)

A Fig. 1 ilustra um brinquedo de um parque de diversões. Estamos interessados na aceleração dos cérebros,  $p_1$  e  $p_2$ , de duas pessoas com alturas diferentes, que se encontram imóveis dentro de um carro (referencial D). A mesa giratória gira  $\Omega_0$ a<sub>2</sub> em relação ao referencial inercial A; a haste  $\overline{PQ}$  está soldada na mesa; o carro pode girar  $\Omega_1 \mathbf{b}_2$ ; e em seguida  $\Omega_2 \mathbf{c}_3$ . Observe que  $\Omega_0 = \dot{\theta}_0$ ,  $\Omega_1 = \dot{\theta}_1$   $\Omega_2 = \dot{\theta}_2$ .

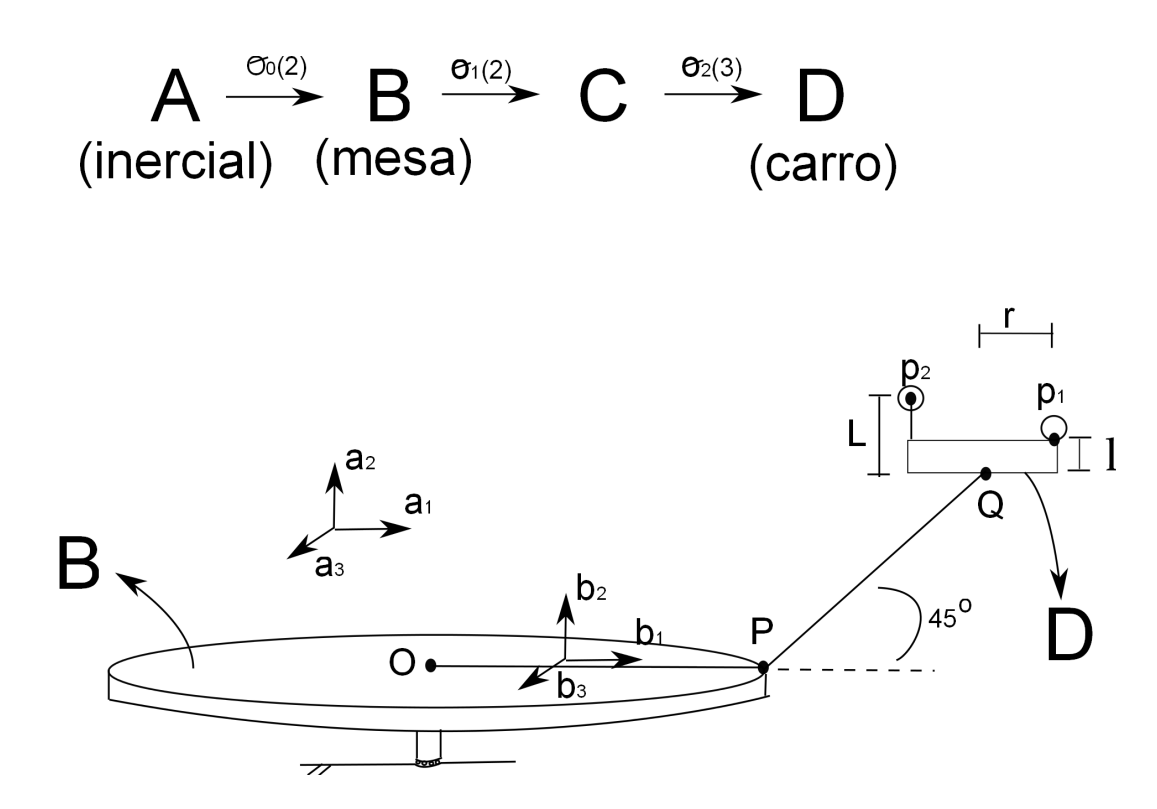

Figura 1: Brinquedo de um parque de diversõesbrinquedo.

Calcule a magnitude (máxima) da aceleração de  $p_1$  e  $p_2$ , no referencial inercial, para os asos abaixo.

Caso 1:  $\Omega_0 = 5$  RPM,  $\Omega_1 = 0$  RPM,  $\Omega_2 = 0$  RPM.

Caso 2:  $\Omega_0 = 5$  RPM,  $\Omega_1 = 10$  RPM,  $\Omega_2 = 0$  RPM.

Caso 2:  $\Omega_0 = 5$  RPM,  $\Omega_1 = 10$  RPM,  $\Omega_2 = 5$  RPM.

Dados:  $\overline{OP} = \overline{PQ} = 5m, L = r = 1m, l = 0, 5m$ .

Matrizes de transformação

$$
[{}_AT_B] = \begin{pmatrix} \cos \theta_0 & 0 & \sin \theta_0 \\ 0 & 1 & 0 \\ -\sin \theta_0 & 0 & \cos \theta_0 \end{pmatrix}, \, [{}_BT_C] = \begin{pmatrix} \cos \theta_1 & 0 & \sin \theta_1 \\ 0 & 1 & 0 \\ -\sin \theta_1 & 0 & \cos \theta_1 \end{pmatrix}
$$
\n
$$
[{}_CT_D] = \begin{pmatrix} \cos \theta_2 & -\sin \theta_2 & 0 \\ \sin \theta_2 & \cos \theta_2 & 0 \\ 0 & 0 & 1 \end{pmatrix}.
$$

## <sup>1</sup> Caso <sup>1</sup>

No caso 1 há apenas uma rotação, $\Omega_0,$ e as acelerações de $p_1$ e  $p_2$ são dadas por

$$
{}^{A}\mathbf{a}^{p_1} = {}^{A}\boldsymbol{\omega}^B \times ({}^{A}\boldsymbol{\omega}^B \times \mathbf{r}^{p_1/O}) = {}^{A}_{B}\tilde{\boldsymbol{\omega}}^B {}^{A}_{B}\tilde{\boldsymbol{\omega}}^B {}_{B}\mathbf{r}^{p_1/O}.
$$
 (1)

$$
{}^{A}\mathbf{a}^{p_2} = {}^{A}_{B}\tilde{\boldsymbol{\omega}}^{BA}_{B}\tilde{\boldsymbol{\omega}}^{B}_{B}\mathbf{r}^{p_2/O}.
$$
\n(2)

Onde

$$
\begin{aligned}\n\frac{A}{B}\boldsymbol{\omega}^{B} &= \begin{pmatrix} 0\\ \Omega_{0}\\ 0 \end{pmatrix}, \frac{A}{B}\tilde{\boldsymbol{\omega}}^{B} = \begin{pmatrix} 0 & 0 & \Omega_{0} \\ 0 & 0 & 0 \\ -\Omega_{0} & 0 & 0 \end{pmatrix} \\
\mathbf{B}\mathbf{r}^{p_{1}/O} &= \begin{pmatrix} \overline{OP} + \overline{PQ}\cos(\pi/4) + r\\ \overline{PQ}\sin(\pi/4) + l\\ 0 \end{pmatrix}, \mathbf{B}\mathbf{r}^{p_{2}/O} = \begin{pmatrix} \overline{OP} + \overline{PQ}\cos(\pi/4) - r\\ \overline{PQ}\sin(\pi/4) + L\\ 0 \end{pmatrix}.\n\end{aligned}
$$

Logo,

$$
\begin{aligned}\n\frac{A}{B}\mathbf{a}^{p_1} &= \begin{pmatrix} -2.6\\ 0\\ 0 \end{pmatrix} \rightarrow ||^A \mathbf{a}^{p_1}|| = 2.6m/s^2 \\
\frac{A}{B}\mathbf{a}^{p_2} &= \begin{pmatrix} -2.1\\ 0\\ 0 \end{pmatrix} \rightarrow ||^A \mathbf{a}^{p_2}|| = 2.1m/s^2\n\end{aligned}
$$

A aceleração de $p_1$ é maior pois a distância deste ponto para o ponto O é maior.

## <sup>2</sup> Caso <sup>2</sup>

No caso 2 há duas rotações no mesmo plano, $\Omega_0$ e $\Omega_1,$ e as acelerações de  $p_1$ e  $p_2$ são dadas por

$$
{}^{A}\mathbf{a}^{p_{1}} = [{}_{C}T_{B}]^{A}_{B}\mathbf{a}^{Q} + {}^{A}_{C}\tilde{\boldsymbol{\omega}}^{C}{}_{C}\tilde{\boldsymbol{\omega}}^{C}{}_{C}\mathbf{r}^{p_{1}/Q}.
$$
\n(3)

$$
{}^{A}\mathbf{a}^{p} = [{}_{C}T_{B}]^{A}_{B}\mathbf{a}^{Q} + {}^{A}_{C}\tilde{\boldsymbol{\omega}}^{C}{}_{C}\tilde{\boldsymbol{\omega}}^{C}{}_{C}\mathbf{r}^{p_{2}/Q}.
$$
\n(4)

onde

$$
c\mathbf{r}^{p_1/Q} = \begin{pmatrix} r \\ l \\ 0 \end{pmatrix}, c\mathbf{r}^{p_2/Q} = \begin{pmatrix} -r \\ L \\ 0 \end{pmatrix}.
$$
  

$$
\begin{aligned} \frac{A}{C}\boldsymbol{\omega}^C = \begin{pmatrix} 0 \\ \Omega_0 + \Omega_1 \\ 0 \end{pmatrix}, \frac{A}{C}\tilde{\boldsymbol{\omega}}^C = \begin{pmatrix} 0 & 0 & \Omega_0 + \Omega_1 \\ 0 & 0 & 0 \\ -(\Omega_0 + \Omega_1) & 0 & 0 \end{pmatrix} \end{aligned}
$$

A aceleração do ponto Q é calculada da seguinte forma  ${}^{A}$ **a** ${}^{Q} = {}^{A}_{B}\tilde{\omega}^{BA}\tilde{\omega}^{B}\mathbf{r}^{Q/O}$ ,<br>  $\overrightarrow{OP} + \overrightarrow{PQ} \cos(\pi/4)$ 

onde 
$$
_{B}r^{Q/O} = \begin{pmatrix} \overline{PQ}\sin(\pi/4) \\ 0 \end{pmatrix}
$$
.  
Logo,  $_{B}^{A}a^{Q} = \begin{pmatrix} -2.3 \\ 0 \\ 0 \end{pmatrix} e_{C}^{A}a^{Q} = \begin{pmatrix} -2.3\cos\theta_{1} \\ 0 \\ -2.3\sin\theta_{1} \end{pmatrix}$ .

Para cada  $\theta_1$  tem-se um resultado diferente. A figura 2 mostra como a magnitude da aceleração  $(m/s^2)$  varia em duas voltas de  $\theta_1$ . Para  $\theta_1 = 90^\circ$  (e a cada 180<sup>o</sup>) as magnitudes das acelerações de  $p_1$  e  $p_2$  coincidem. Além disso, as magnitudes máximas e mínimas para os dois pontos são as mesmas. Isso se deve ao fato da distância na direção de  $c_1$  ser a mesma, r, entre os pontos analisados e o ponto Q.

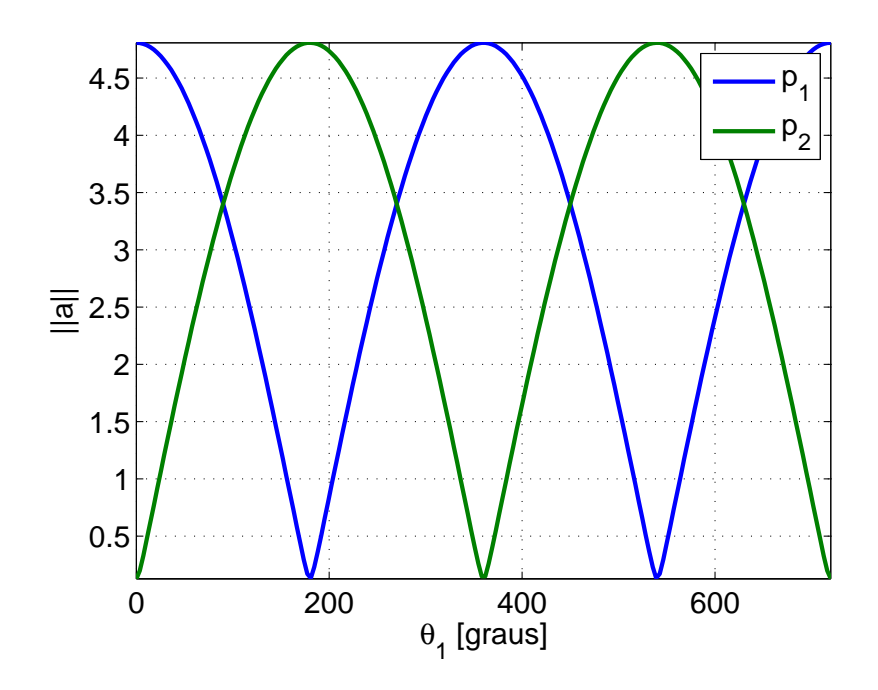

Figura 2: Caso <sup>2</sup>

## <sup>3</sup> Caso <sup>3</sup>

No caso 3 há duas rotações, e as acelerações de $p_1$  e  $p_2$ são dadas por

$$
{}^{A}\mathbf{a}^{p_{1}} = [{}_{D}T_{C}]_{C}^{A}\mathbf{a}^{Q} + {}_{D}^{A}\tilde{\boldsymbol{\omega}}^{D}{}_{D}^{A}\tilde{\boldsymbol{\omega}}^{D}{}_{D}\mathbf{r}^{p_{1}/Q} + {}_{D}^{A}\tilde{\boldsymbol{\alpha}}^{D}{}_{D}\mathbf{r}^{p_{1}/Q}.
$$
\n
$$
\tag{5}
$$

$$
{}^{A}\mathbf{a}^{p} = [{}_D T_C]_C^A \mathbf{a}^Q + {}^A_D \tilde{\boldsymbol{\omega}}^D {}^D_D \tilde{\boldsymbol{\omega}}^D {}^D_D \mathbf{r}^{p_2/Q} + {}^A_D \tilde{\boldsymbol{\alpha}}^D {}^D_D \mathbf{r}^{p_2/Q}.
$$
 (6)

Onde

$$
D^{\mathbf{r}^{p_1/Q}} = \begin{pmatrix} r \\ l \\ 0 \end{pmatrix}, D^{\mathbf{r}^{p_2/Q}} = \begin{pmatrix} -r \\ L \\ 0 \end{pmatrix}.
$$
  
\n
$$
A_D^A \omega^D = [DTC] \begin{pmatrix} 0 \\ \Omega_0 + \Omega_1 \\ 0 \end{pmatrix} + \begin{pmatrix} 0 \\ 0 \\ \Omega_2 \end{pmatrix} = \begin{pmatrix} (\Omega_0 + \Omega_1) \sin \theta_2 \\ (\Omega_0 + \Omega_1) \cos \theta_2 \\ \Omega_2 \end{pmatrix}
$$
  
\n
$$
A_D^A \tilde{\omega}^D = \begin{pmatrix} 0 & -\Omega_2 & (\Omega_0 + \Omega_1) \cos \theta_2 \\ \Omega_2 & 0 & -(\Omega_0 + \Omega_1) \sin \theta_2 \\ -(\Omega_0 + \Omega_1) \cos \theta_2 & (\Omega_0 + \Omega_1) \sin \theta_2 & 0 \end{pmatrix}
$$

O vetor a
eleração angular é a derivada do vetor velo
idade angular:

$$
\begin{aligned}\n\frac{A}{D}\tilde{\alpha}^{D} &= \begin{pmatrix}\n0 & 0 & -(\Omega_{0} + \Omega_{1})\Omega_{2}\sin\theta_{2} \\
0 & 0 & -(\Omega_{0} + \Omega_{1})\Omega_{2}\cos\theta_{2} \\
(\Omega_{0} + \Omega_{1})\Omega_{2}\sin\theta_{2} & (\Omega_{0} + \Omega_{1})\Omega_{2}\cos\theta_{2} & 0\n\end{pmatrix} \\
\text{Finalmente, a aceleração do ponto Q é dada por}\n\end{aligned}
$$

$$
{}_{D}^{A}\mathbf{a}^{Q} = [{}_{D}T_{C}]_{C}^{A}\mathbf{a}^{Q} = \begin{pmatrix} -2.3\cos\theta_{1}\cos\theta_{2} \\ 2.3\cos\theta_{1}\sin\theta_{2} \\ -2.3\sin\theta_{1} \end{pmatrix}
$$

Para cada par $\{\theta_1, \theta_2\}$ tem-se um resultado diferente. A figura 3 mostra como a magnitude da aceleração  $(m/s^2)$  varia em uma volta de  $\{\theta_1, \theta_2\}$  tanto para o ponto  $p_1$ quanto para o ponto  $p_2$ . As maiores acelerações são observadas no ponto  $p_2$ , como era de se esperar, pois  $L > l$ .

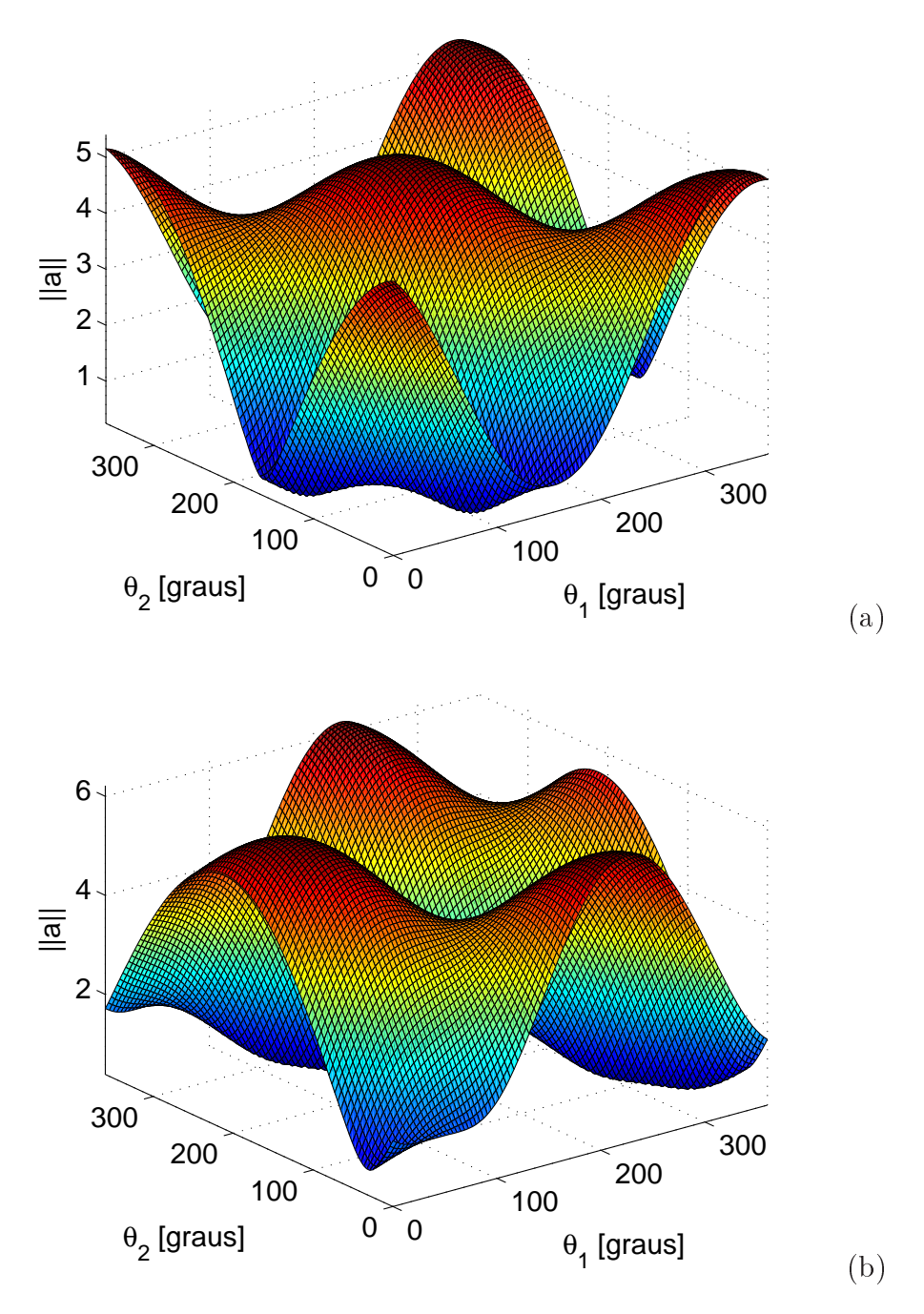

Figura 3: Caso 3. (a) aceleração  $p_1$  e (b) aceleração  $p_2$ 

## Matlab ode

clc lear all close all

% Gabarito T1 de 2015-1

```
%-----------------
% CASO 1 - Tudo es
rito na base b1,b2,b3
theta = pi/4;
OP = 5;PQ = 5;L = 1;r = 1;1 = 0.5;RPMO = 5;
Omega = RPMO/60*2*pi;AwB = [0; Omega0; 0];AwBtil = [0 0 Omega0
                    0 \quad 0\overline{O}-Dmega0 0 0;
rP1_0 = [OP+PQ*cos(theta)+rPQ*sin(theta)+l
        0:rP2_0 = [OP+PQ*cos(theta) - r]PQ*sin(theta)+L
        [0] ;
aP1 = AwBtil* (AwBtil*rP1_0);disp('CASO 1')
MagnitudeP1 = norm(aP1)aP2 = AwBtil* (AwBtil*rP2_0);MagnitudeP2 = norm(aP2)

lear all
\frac{9}{2} - - - - - - - - - - - - - - - - -
\sim% CASO 2 - Tudo escrito na base c1, c2, c3
theta = pi/4;
OP = 5;PQ = 5;L = 1;
```

```
r = 1;1 = 0.5;RPMO = 5;Omega = RPMO/60*2*pi;RPM1 = 10;Omega = RPM1/60*2*pi;AwB = [0; Omega0; 0];AwBtil = [0 0 Omega0
          \overline{0}0 0 0
      -Dmega0 0 0;
AwC = [0; Omega0+Omega; 0];AwCtil = [0 0 Omega+Omega\Omega\Omega\Omega-(\text{Omega0}+\text{Omega1}) 0 0];
rPQ_0 = [OP+PQ*cos(theta)]PQ*sin(theta)
        0];
aQ=AwBtil*(AwBtil*rPQ_0);
nn=200;
l_o1=linspa
e(0,4*pi,nn);
for i=1:nn
    o1=1_01(i);bTc = [cos(01) 0 sin(01)]\Omega-sin(01) 0 \cos(01);cTb = [cos(o1) 0 - sin(o1)0 1 0
          sin(01) 0 cos(01)];aQ = cTb*AwBtil*(AwBtil*rPQ_0);rP1_Q = [r; 1; 0];rP2_Q = [-r;L;0];aPI = aQ + AwCtil*(AwCtil*rrP1_Q);
```

```
MagnitudeP1(i) = norm(aP1);aP2 = aQ + AwCtil*(AwCtil*rrP2_Q);Magnitude P2(i) = norm(aP2);end
disp('CASO 2')
MagnitudeP1Max = max(MagnitudeP1)
Magnitude P2Max = max(Magnitude P2)figure
axes('fontsize',14)
plot(l_o1*180/pi,MagnitudeP1,l_o1*180/pi,MagnitudeP2,'linewidth',2)
xlabel('\\theta_1 [graus]', 'fontsize', 14)ylabel('||a||','fontsize',14)
legend('p_1', 'p_2')grid on
axis tight

lear all
\frac{9}{6} - - - - - - - - - - - - - - - - -
\sim% CASO 3 - Tudo es
rito na base d1,d2,d3
theta = pi/4;
OP = 5;PQ = 5;L = 1;
r = 1;1 = 0.5;RPMO = 5;
Omega = RPMO/60*2*pi;RPM1 = 10;
Omega = RPM1/60*2*pi;RPM2 = 5;
Omega = RPM2/60*2*pi;AwB = [0; Omega0; 0];
```

```
AwBtil = [0 0 Omega0
                 0 0 0
         \overline{0}-Dmega0 0 0;
AwC = [0; Omega0+Omega; 0];AwCtil = [0 0 Omega0+Omega-(\text{Omega0}+\text{Omega1}) 0 0];
rPQ_0 = [OP+PQ*cos(theta)]PQ*sin(theta)
       0] ;
nn=100;
l_o1=linspa
e(0,2*pi,nn);
l_o2=linspa
e(0,2*pi,nn);
for i=1:nn
    for j=1:nno1=1_01(i);o2=1_02(j);cTb = [cos(o1) 0 - sin(o1)0 1 0
             sin(01) 0 cos(01)];dTc = [cos(o2) sin(o2) 0-sin(02) cos(02) 00 1];
               \OmegaAwDtil = [0 -Omega2 (Omega0+Omega1)*cos(o2)
                 Omega2 0 -(Omega0+Omega1)*sin(o2)
               -(Omega0+Omega1)*cos(o2) (Omega0+Omega1)*sin(o2) 0];
       Aalfabtil = [0 0 -(Omega0+Omega1)*Omega2*sin(o2)
                             0 - (Omega0+Omega1) * Omega2*cos(02)
                    \overline{O}(Omega0+Omega1)*Omega2*sin(o2) (Omega0+Omega1)*Omega2*cos
```

```
aQ = dTc*cTb*AwBtil*(AwBtil*rPQ_0);rP1_Q = [r;1;0];rP2_Q = [-r; L; 0];aPI = aQ + AwDtil*(AwDtil*FP1_Q) + Aalfabtil*FP1_Q;MagnitudeP1(i,j) = norm(aP1);aP2 = aQ + AwDtil*(AwDtil*FP2_Q) + Aalfabtil*FP2_Q;Magnitude P2(i, j) = norm(aP2);end
end
disp('CASO 3')
MagnitudeP1Max = max(max(MagnitudeP1))
MagnitudeP2Max = max(max(MagnitudeP2))
figure
axes('fontsize',14)
surf(l_o1*180/pi,l_o2*180/pi,MagnitudeP1)
xlabel('theta_1 [graus]', 'fontsize', 14)ylabel('\theta_2 [graus]','fontsize',14)
zlabel('||a||','fontsize',14)
axis tight
figure
axes('fontsize',14)
surf(l_o1*180/pi,l_o2*180/pi,MagnitudeP2)
xlabel('theta_1 [graus]', 'fontsize', 14)ylabel('theta_2 [graus]', 'fontsize', 14)zlabel('||a||','fontsize',14)
axis tight
```